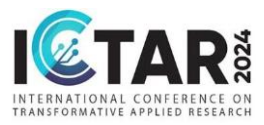

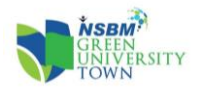

# **GUIDELINES FOR AUTHORS**

- The paper must be submitted in .doc format.
- The images must be of high resolution, at least 300 dpi.
- The tables must not be in image format.
- Please ensure all the figures and equations, citations and sources are provided.
- Please ensure that plagiarism ratio should not exceed 10 %.

# 1. **Article title (<t>)**

- Title case, light-face, centered [italic for special cases (variables, etc.)]; use initial caps for prepositions of more than four characters.
- No end period
- Acronyms/Abbreviations: Avoid in general

# 2. **Author names and affiliations**

line 1: 1st Given Name Surname line 2: *dept. name of organization (of Affiliation)* line 3: *name of organization (of Affiliation)* line 4: City, Country line 5: email address or ORCID

# **3. Abstract**

- a. Text of abstract in roman
- b. Abstract should be in a single paragraph.
- c. Do not allow reference citations in the abstract
- d. Do Not Use Symbols, Special Characters, Footnotes, or Math in Paper Title or Abstract. (Abstract)

## **4. Keywords**

- a. Heading (coded as <kw>): One word/title case; lightface/italic; keywords head followed by /italic/lightface colon and a word space.
- b. Individual keywords: lowercase; roman; separated by commas; no end period.
- c. Alphabetical arrangement of individual keywords

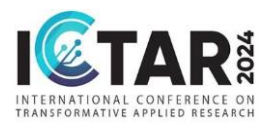

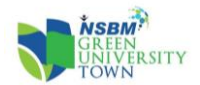

- d. Positioning: Keywords are placed after the abstract
- e. The maximum number of keywords should be five.

Keywords: C**omponent, formatting, style, styling, insert (**key words**)**

## **5. Body**

#### **Text**

• Introduction is mandatory for regular research articles.

#### **Section heads**

- Numbering: All headings are unnumbered
- First-order heads: <h1>
- a) Title case; boldface; free standing, no end period

#### <H1>**Method**

- Second-order heads:<h2>
- a) Flush left, Title case, bold

#### **<H2>Measures**

• Third-order heads: <h3>

## **6. Paragraphs**

a. All paragraphs set indented (under headings or otherwise)

## **7. Abbreviations and Units**

- **b.** Define abbreviations and acronyms the first time they are used in the text,
- c. Abbreviations such as IEEE, SI, MKS, CGS, sc, dc, and rms do not have to be defined.
- Units: Use either SI (MKS) or CGS as primary units. (SI units are encouraged.) English units may be used as secondary units (in parentheses). An exception would be the use of English units as identifiers in trade, such as "3.5-inch disk drive".
	- d. •Avoid combining SI and CGS units.
	- e. Do not mix complete spellings and abbreviations of units: "Wb/m2" or "webers per square meter", not "webers/m2". Spell out units when they appear in text: "... a few henries", not "... a few H".

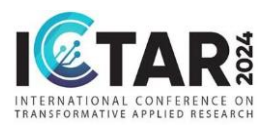

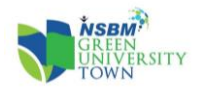

f. Identify applicable funding agency here. If none, delete this text box.

# **8. Figures and Tables**

#### **Figures**

- Figure head title case
	- Place figures and tables at the top and bottom of columns. Avoid placing them in the middle of columns.
	- Use the abbreviation "Figure 1 in the text citation
	- Figure Labels: Use 8 point Times New Roman for Figure labels.
	- Halftone image: Provide **Clearly visible images/hi resolution images**
	- Provide **source** for figures

Figure 1: Example ofa figure caption. (*figure caption*)

*Source:* Example of source

#### **Tables**

- Table head title case no bold, coloumn head title case, table column sub head sentence
- Sources must be provided for both figures and tables if they are reproduced/adapted/modified, etc., and permissions may be required.
- Use the "Table 1:", even at the beginning of a sentence in the text citation
- Provide **source** for Tables
	- Table 1: Example of a figure caption. (*table caption*) *Source:* Example of source

## **9. Acknowledgment**

- To be provided before References.
- The preferred spelling of the word "acknowledgment" in America is without an "e" after the "g".

Avoid the stilted expression "one of us (R. B. G.) thanks ...". Instead, try "R. B. G. thanks...". Put sponsor acknowledgments in the unnumbered footnote on the first page.

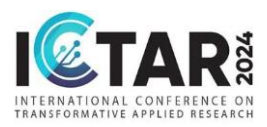

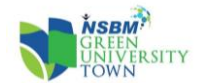

# **10. References-** Chicago style

• Heading unnumbered; initial caps

#### **Book-type/edited-book-type references**

**• Authored book:** Woods, D. D. and E. Hollnagel. 2012. Joint cognitive systems. 3<sup>rd</sup> ed. Boca Raton: CRC Press.

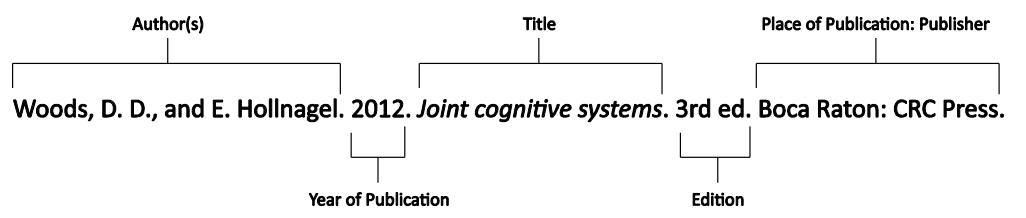

*In text:* (Woods and Hollnagel 2012)

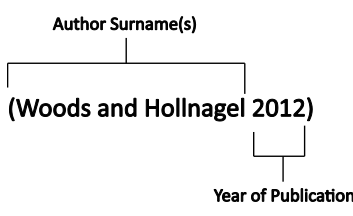

• *Chapter in multi authored book:* Wiens, J. A. 2005. Avian community ecology: An iconoclastic view. In *Perspectives in ornithology*, ed. A. H. Brush, and G. A. Clark, 355–403. Cambridge: Cambridge Univ. Press.

#### **Special note:**

In case of more than six authors, first three are listed, followed by et al. In text, first author listed followed by et al.

#### **Journal-type reference**

Author last name, First name. "Article Title." *Journal Name* Volume, no. Issue (Month or Season Year): Page range. DOI or URL.

Pickard, Hanna. 2011. "What is Personality Disorder?" Philosophy, Psychiatry, & Psychology 18, no. 3 (September): 181–84. https://doi.org/10/1353/ppp.2011.0040.

*In text:* (Pickard 2011, 182)

#### **For two authors**

*In text:* (Pickard and Draft, 2011, 182).

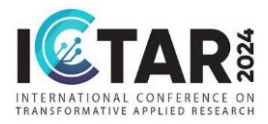

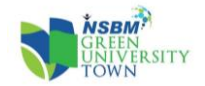

Pickard, Hanna and Draft, Lengel. 2011. "What is Personality Disorder?" Philosophy, Psychiatry, & Psychology 18, no. 3 (September): 181–84. https://doi.org/10/1353/ppp.2011.0040.

#### **For more than 2 authors**

Akhtaruzzaman, M., Boubaker, S., and Sensoy, A. (2021). Financial contagion during COVID–19 crisis. Int. Financ. Res. Lett. 38(2):101604-101609.

(Salehzadeh et al., 2015)

#### **In case of Electronic journal:**

Testa, B. and L. B. Kier. 2013. Emergence and dissolvence in the self-organisation of complex systems. Entropy 2, no. 1: 1-25. [http://www.mdpi.org/entropy/papers/e2010001.pdf.](http://www.mdpi.org/entropy/papers/e2010001.pdf)

#### **Unpublished works**

Example 1:

Schwartz, G. J. 2012. Multiwavelength analyses of classical carbon-oxygen novae. PhD diss., Arizona State Univ.

Example 2

O'Guinn, T. C. 2014. Touching greatness. Paper presented at the annual meeting of the American Psychological Association, New York.

#### **Online Documents:**

Adamic, L. A. and B. A. Huberman. 2006. The nature of markets in the World Wide Web. Working<br>paper, and B. Alto Baber, and the world with the paper, the world Wide Web. Nerox<br>http://www.parc.xerox.com/istl/groups/iea/www/w paper, Xerox Palo Alto Research Center. [http://www.parc.xerox.com/istl/groups/iea/www/webmarkets.html \(](http://www.parc.xerox.com/istl/groups/iea/www/webmarkets.html)accessed March 12, 2014).

**U.S. CENSUS BUREAU. 2013. HEALTH INSURANCE COVERAGE STATUS AND TYPE OF COVERAGE BY SEX, RACE, AND HISPANIC ORIGIN. HEALTH INSURANCE HISTORICAL TABLE1.**

*HTTP://WWW.CENSUS.GOV/HHES/HLTHINS/[HISTORIC](http://www.census.gov/hhes/hlthins/historic/hihisttl.html.)/HIHISTTL.HTML.*

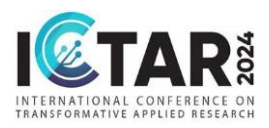

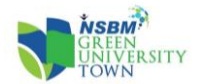

## **11. Other Important points to follow**

Use the MSWord "Format" pull-down menu, select Text Box > Colors and Lines to choose No Fill and No Line.

Page size 6.7 x 9.5

Font- Times New Roman, 10 pts

**Language:** UK language with "S" spelling.